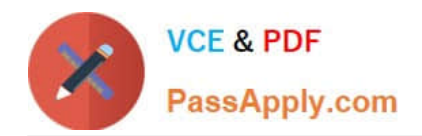

# **E20-594Q&As**

Backup and Recovery - Avamar Specialist Exam for Implementation **Engineers** 

# **Pass EMC E20-594 Exam with 100% Guarantee**

Free Download Real Questions & Answers **PDF** and **VCE** file from:

**https://www.passapply.com/e20-594.html**

# 100% Passing Guarantee 100% Money Back Assurance

Following Questions and Answers are all new published by EMC Official Exam Center

**Collection Download After Purchase** 

- **@ 100% Money Back Guarantee**
- **63 365 Days Free Update**
- 800,000+ Satisfied Customers

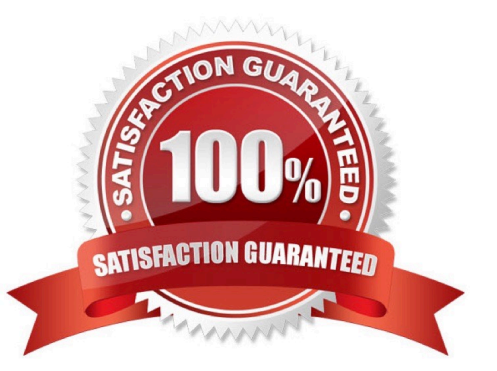

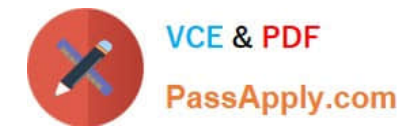

# **QUESTION 1**

A Dell EMC Avamar supports which level of backups using the Windows SQL plug-in?

- A. Full only
- B. Differential only
- C. Full, differential, and incremental
- D. Incremental only
- Correct Answer: C

Reference: https://www.emc.com/collateral/TechnicalDocument/docu87661.pdf

### **QUESTION 2**

What is the first process performed by avtar when running an EMC Avamar backup?

- A. Traverses each directory in the backup dataset
- B. Checks the client\\'s file cache
- C. Runs sticky-byte factoring
- D. Writes to the hash cache file

Correct Answer: A

# **QUESTION 3**

By default, where are the EMC Avamar files located on a Solaris client?

- A. /opt/AVMRclnt
- B. /opt/lib/avmrclnt
- C. /usr/sbin/AVMRclnt
- D. /opt/bin/avmrclnt

Correct Answer: A

# **QUESTION 4**

What is the grace period allowed for the initial Dell EMC Avamar installation without a permanent license?

A. 15 days

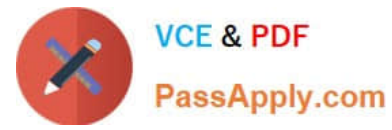

- B. 30 days
- C. 45 days
- D. 60 days
- Correct Answer: B

Reference: https://www.dell.com/community/Avamar/how-do-to-generation-of-file-gsankeydata-xlm/tdp/7007248

# **QUESTION 5**

A multinode EMC Avamar server is backing up clients throughout the world. Each geographical area has a domain and a domain administrator to manage the backup clients in their domain.

What must each domain administrator keep in mind to help ensure that backup schedules do not conflict with the EMC Avamar server blackout window?

- A. Time basis for a backup schedule is the local time of the Avamar Administrator console session
- B. Time basis for clients is the local time of the Avamar server utility node
- C. Time basis for the gsan and the administrator server is the local time zone where the server resides
- D. Time basis for the maintenance schedules is always GMT
- Correct Answer: A

# **QUESTION 6**

This command is executed on EMC Avamar server single01:

% replicate --dstaddr=single02 --dstid=root --dstpassword=secret --dpnname=single01

To which domain on server single02 is the replicated data sent?

- A. /REPLICATE/single01
- B. /single01
- C. /REPLICATE/single02
- $D$  /

# **QUESTION 7**

You are configuring a utility node for a multinode RAIN system with four 3.3 TB nodes.

How many LUNs should be configured for the utility node?

Correct Answer: A

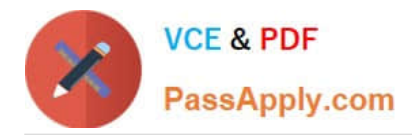

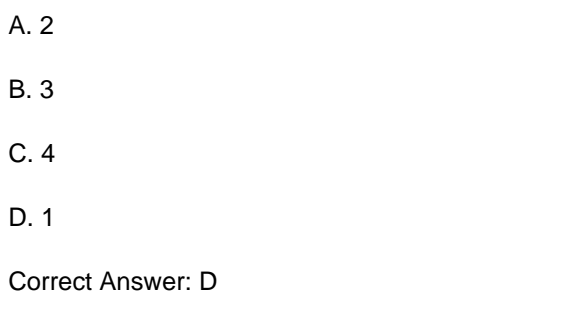

# **QUESTION 8**

Which port on the Avamar server does the client connect to when performing a backup with no encryption?

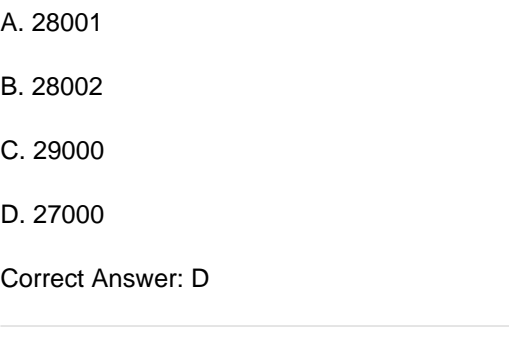

# **QUESTION 9**

What describes the Avamar "benchmark\_gen" script?

- A. A perl script that looks for /data\* mounts and creates a single shell script benchmark
- B. An executable that creates a /QA directory within which files are created and read by dt
- C. A perl script that extracts the summarized dt results.
- D. An executable that performs a random seek, followed by a single read, for a specified number of iterations

Correct Answer: A

# **QUESTION 10**

Refer to the exhibit.

## **https://www.passapply.com/e20-594.html**

2024 Latest passapply E20-594 PDF and VCE dumps Download

**VCE & PDF** PassApply.com

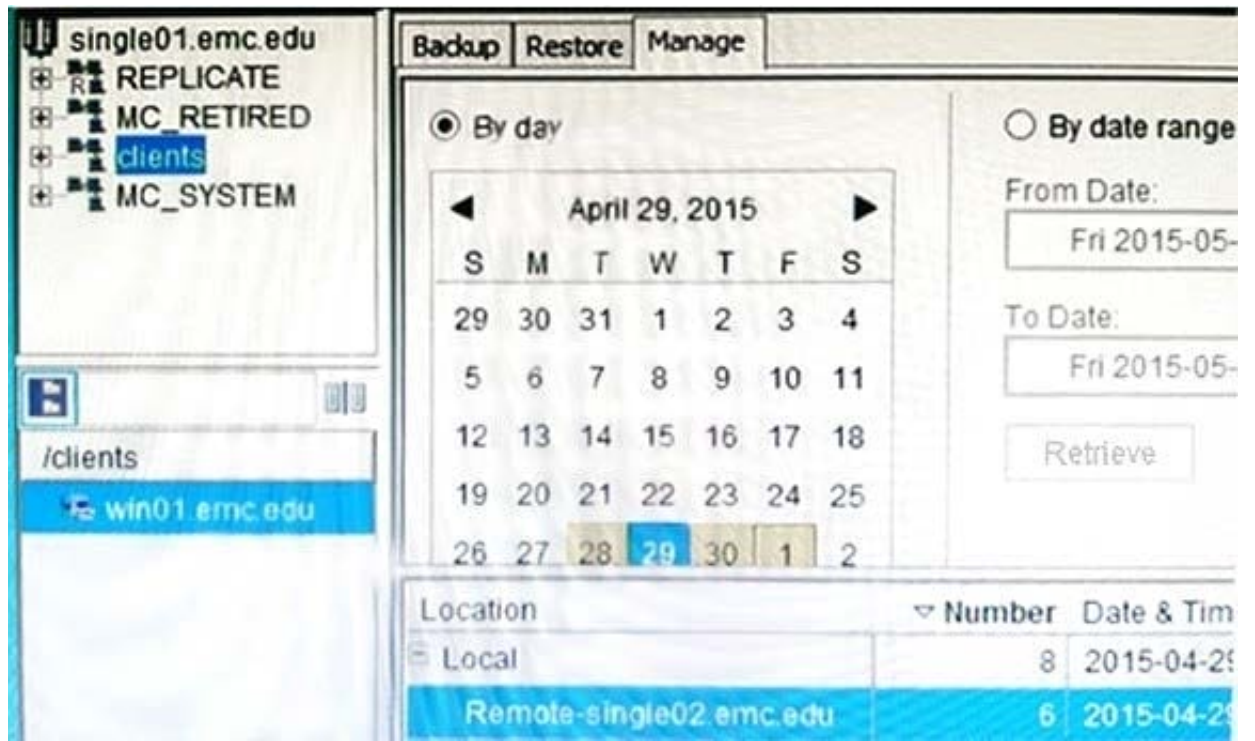

A Dell EMC Avamar backup administrator notices that a large unnecessary backup had been taken. To free up capacity, the administrator decides to delete this backup. The administrator notices that the backup has an entry listed below it that is labeled "Remote".

Based on the exhibit, what must be done to ensure that the backup is deleted from the environment?

- A. Delete just the local backup, the remote backup will delete automatically
- B. Delete the remote backup, the local backup refers to the client machine
- C. Delete both the local and remote backups
- D. Delete the local backup then perform a replication

Correct Answer: D

### **QUESTION 11**

During a Dell EMC Avamar storage node replacement process, which command is run to restore data parity from the other nodes?

- A. avmaint
- B. status.dpn
- C. rebuild\_collect.pl
- D. rebuild.node
- Correct Answer: B

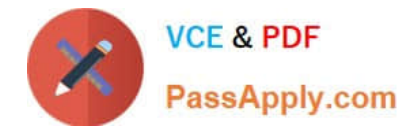

# **QUESTION 12**

Which port on the Avamar server does the client connect to when performing a backup with encryption enabled?

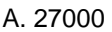

- B. 28001
- C. 28002
- D. 29000

Correct Answer: D

# **QUESTION 13**

What is an EMC Avamar object?

- A. Variable-sized unit of deduplicated data
- B. Unit of disk space for storing data
- C. Server running Avamar software
- D. One or more servers on a local, high-speed network

Correct Answer: A

# **QUESTION 14**

Where do you copy the Avamar software tar file to for an AVE install?

- A. Virtual machine
- B. Virtual Center
- C. Dedicated Avamar node
- D. ESX Server

Correct Answer: D

### **QUESTION 15**

What is the lowest AVE version that will support an average daily change rate of less than 2 GB in a file server environment or 5 GB in a mixed environment?

# A. 0.5 TB

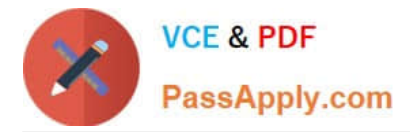

B. 1.0 TB

C. 2.0 TB

D. 3.3 TB

Correct Answer: A

[Latest E20-594 Dumps](https://www.passapply.com/e20-594.html) [E20-594 VCE Dumps](https://www.passapply.com/e20-594.html) [E20-594 Exam Questions](https://www.passapply.com/e20-594.html)